## Medicin – Opret manuel ordination

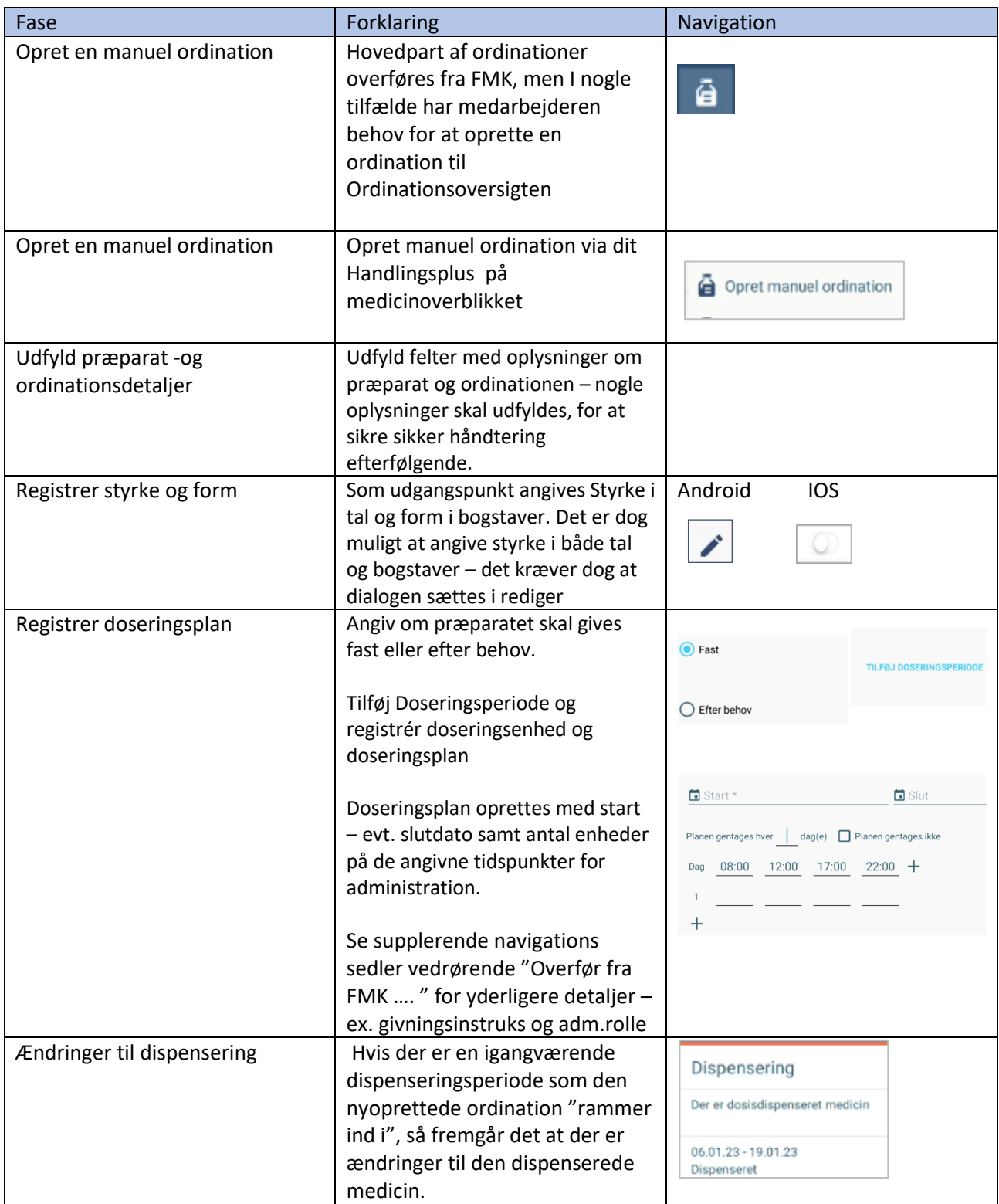

## Ændringslog

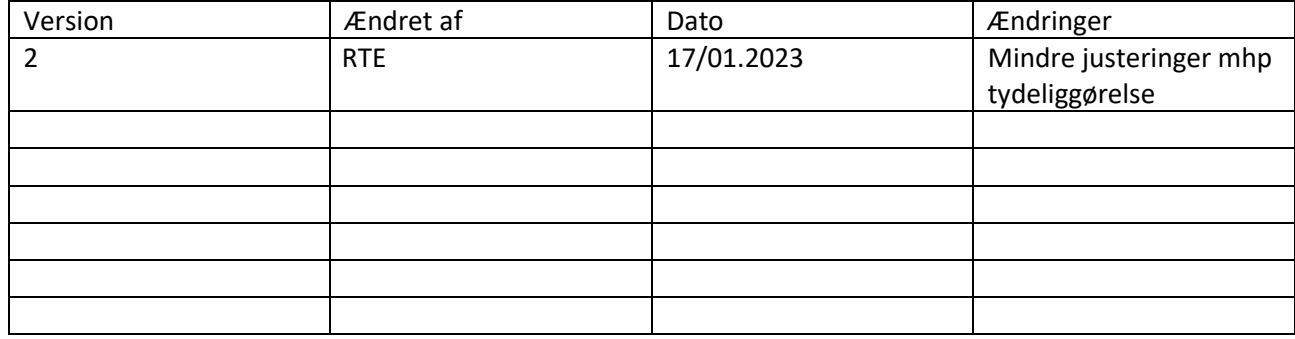